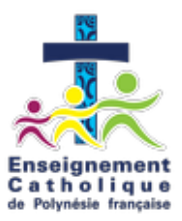

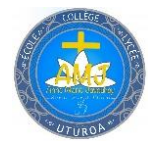

**Tél : 40 600 606 – BP 37-98735 Secrétariat mail : [secadm@camju.ddec.pf](mailto:secadm@camju.ddec.pf) Direction mail : [diretab@camju.ddec.pf](mailto:diretab@camju.ddec.pf)**

### **CONSTITUTION DU DOSSIER**

## **NOUVEAUX ELEVES**

#### ➢ **FICHES A REMPLIR**

- **1 Fiche de renseignement de l'élève**
- **1 Fiche de renseignement du responsable de l'élève**
- **1 Fiche de renseignement médicale de l'élève**
- **1 Fiche « autorisation de photographier »**
- **Le contrat de scolarité à lire et à signer**
- **La charte informatique**
- ➢ **PIECES A FOURNIR**
- **Exéat ou certificat de radiation**
- **Fiche de préconisation médicale (pour les élèves qui choisissent la voie professionnelle)**
- **2 photos d'identité (***indiquer le nom et prénom au verso***)**
- **1 Copie de la carte d'identité (passeport, Carte Nationale d'Identité)**
- **1 acte de naissance de l'enfant ou la copie du livret de famille au complet**
- **Copie de la Carte CPS**
- **Le RIB (Relevé d'Identité Bancaire)**
- **Les 3 derniers bulletins trimestriels**
- **Attestation d'assurance de votre choix couvrant l'enfant**
- **Pour les élèves de 16 ans et plus : attestation de recensement et/ou participation à la Journée de la Défense et Citoyenneté (ex JAPD si celle-ci a été effectué)**
- **En cas de parents divorcés : décision de justice concernant la garde de l'enfant**

#### ------------------------ **Pièces à fournir pour une demande de transport terrestre :** ---------------------------

- $\Box$  Copie de la carte CPS
- $\Box$  1 copie de la facture (électricité ou OPT)

#### --------------------- **Pièces à fournir pour une demande de transport aérien et maritime :** ------------------

A voir le formulaire de transport ci-joint

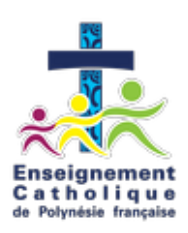

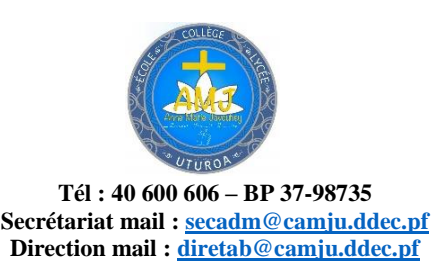

# **CHARTE INFORMATIQUE ET INTERNET**

Le collège-lycée Anne-Marie Javouhey Uturoa met à la disposition des élèves un important Équipement informatique pour les besoins pédagogiques. Chaque utilisateur est tenu de respecter cette charte qui détaille les droits et obligations de chacun.

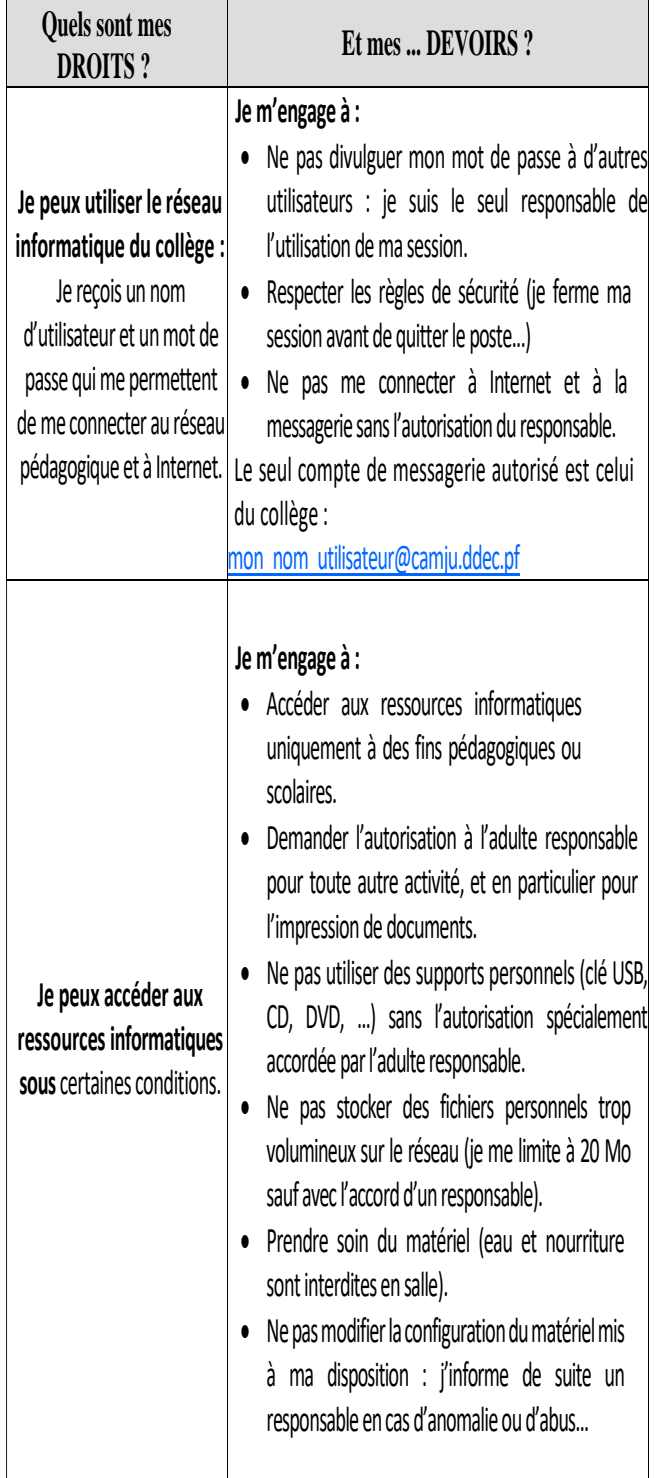

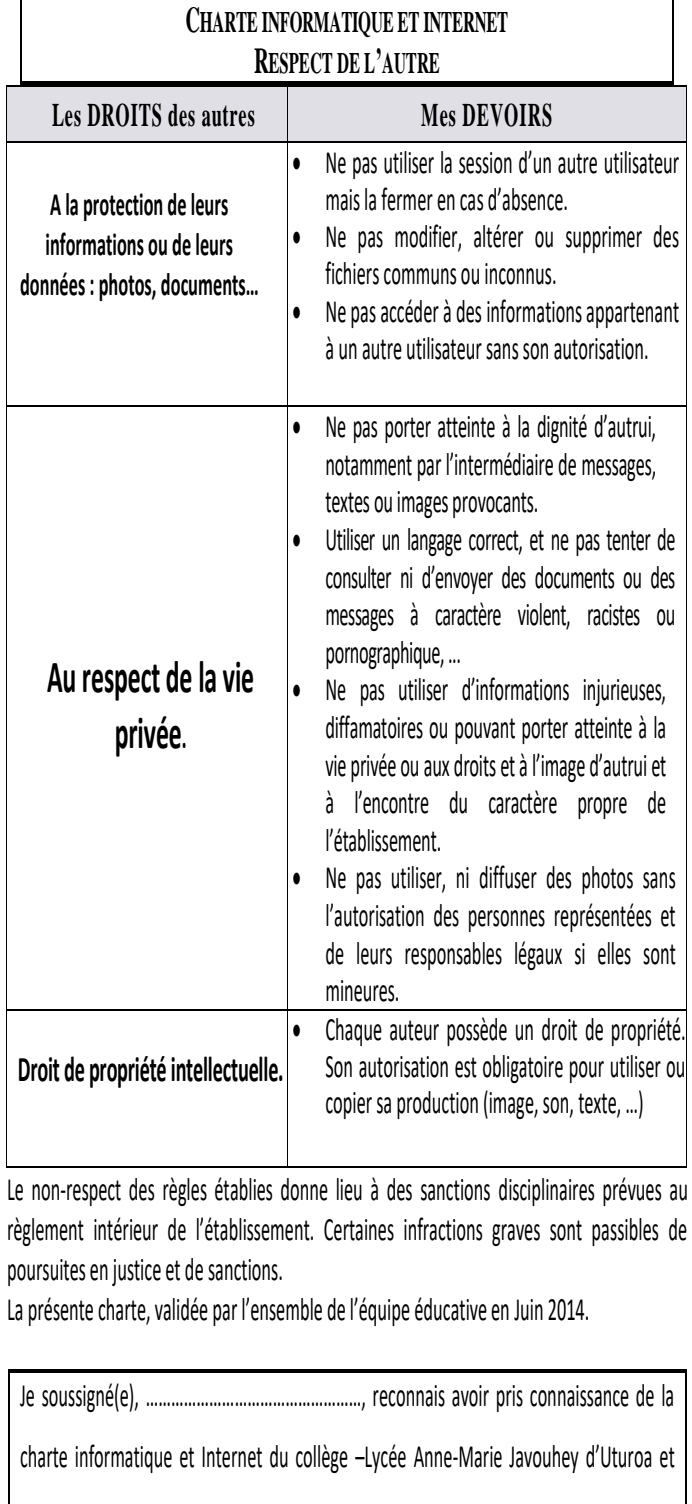

<sup>m</sup>'engage à la respecter.

Anne-Marie Javouhey, le ………. / ………. / 20………

Signature de l'élève : Signature des responsables légaux :

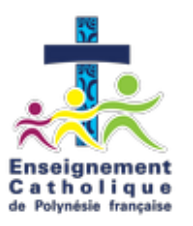

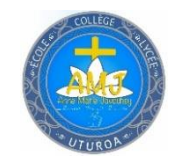

 **Tél : 40 600 606 – BP 37-98735 Secrétariat mail : [secadm@camju.ddec.pf](mailto:secadm@camju.ddec.pf) Direction mail [: diretab@camju.ddec.pf](mailto:diretab@camju.ddec.pf)**

### **Pour toute nouvelle inscription au Collège-Lycée un Rendez-vous est planifié avec la Direction. Merci de respecter les jours et horaires fixés par le secrétariat.**

### **N.B : Tout dossier doit être complet au jour du Rendez-vous**

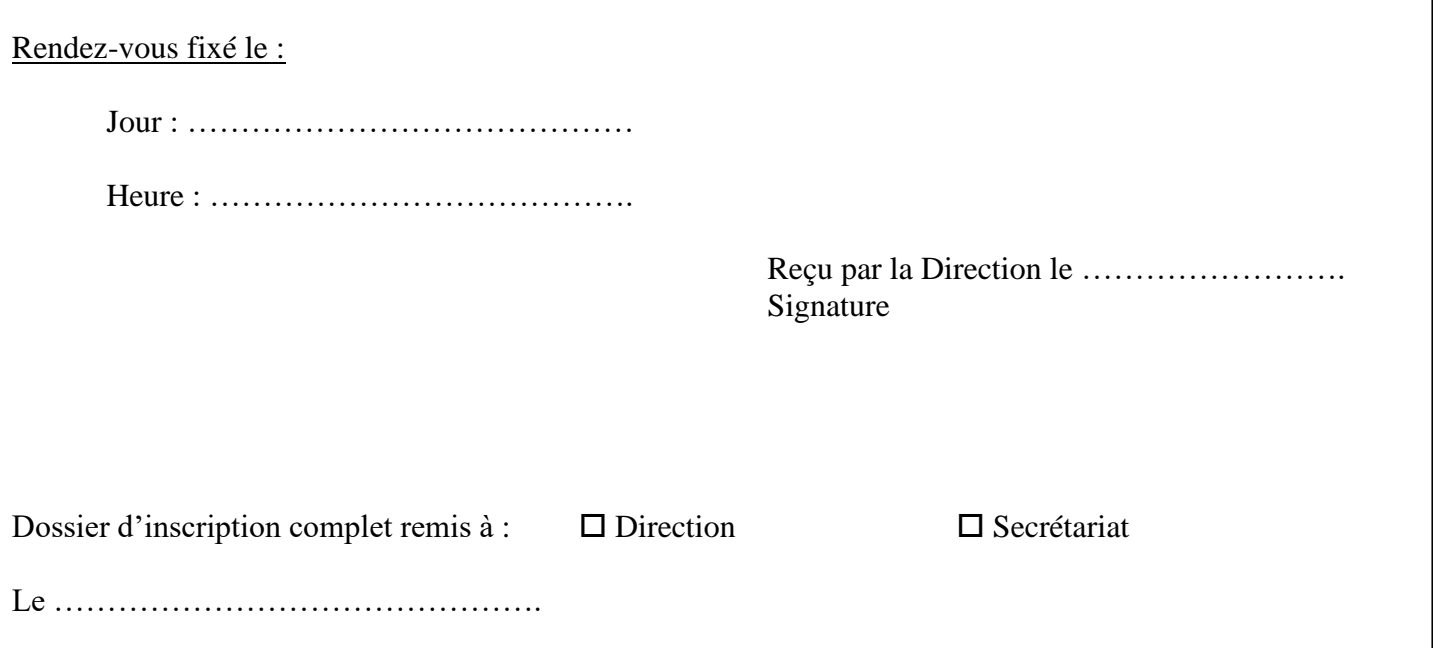

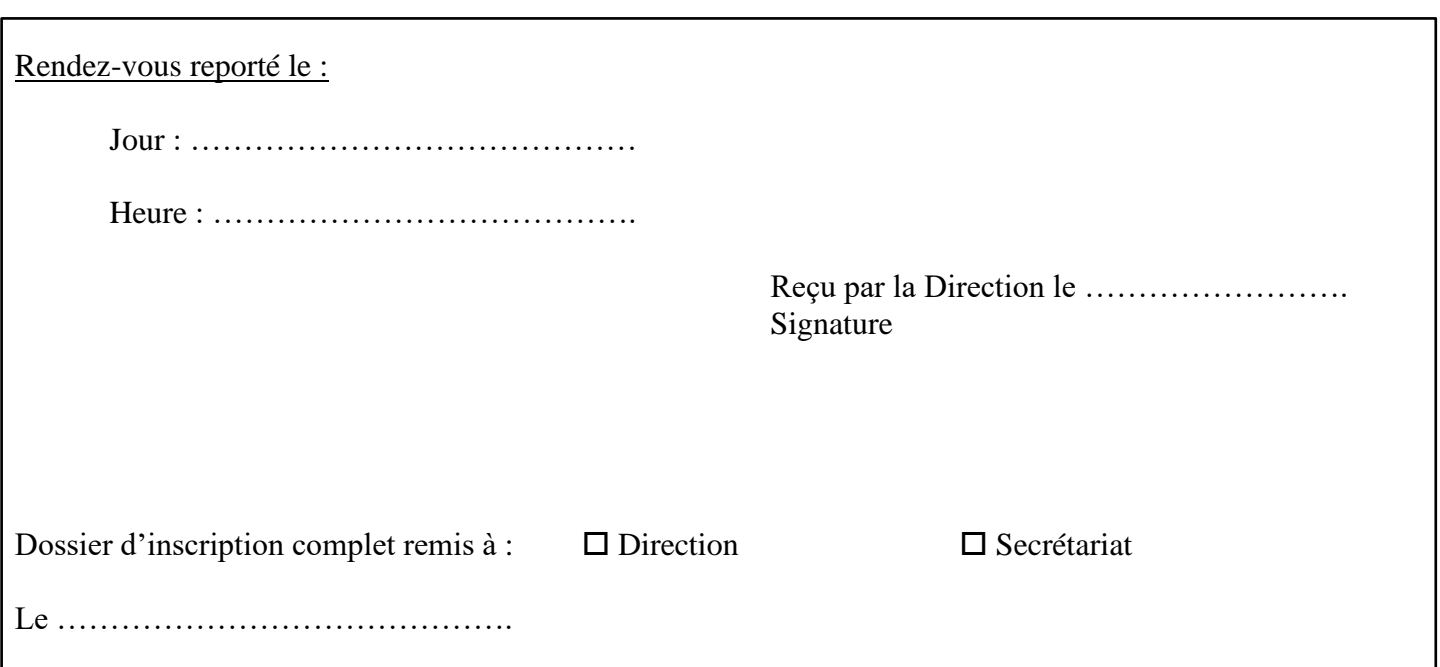

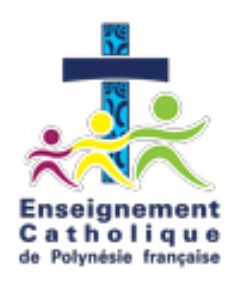

# **Nouvelle inscription**

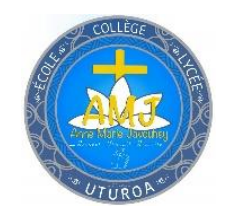

**Tél : 40 600 606 – BP 37-98735**

**Secrétariat mail : [secadm@camju.ddec.pf](mailto:secadm@camju.ddec.pf) Direction mail : [diretab@camju.ddec.pf](mailto:diretab@camju.ddec.pf)**

Photo

**FC : ………….…..…………**

# **Dossier d'inscription**

Classe : ……………………………… Année scolaire : …………/……………

**Tout dossier doit être rendu dans le respect des délais et complet.** Ia fa'aho'ihia te mau vaira'a pu'e parau ato'a ma te fa'atura i te mau titaura'a e te tai'o mahana.

En cas de difficulté pour compléter ce dossier, rapprochez-vous du secrétariat du Collège-Lycée AMJ Uturoa.

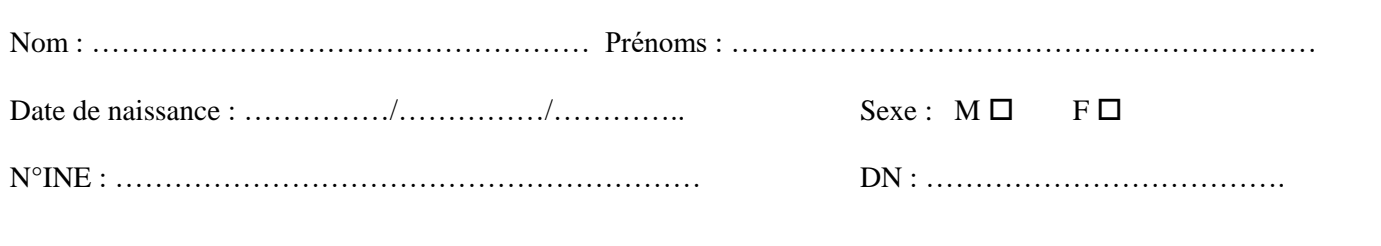

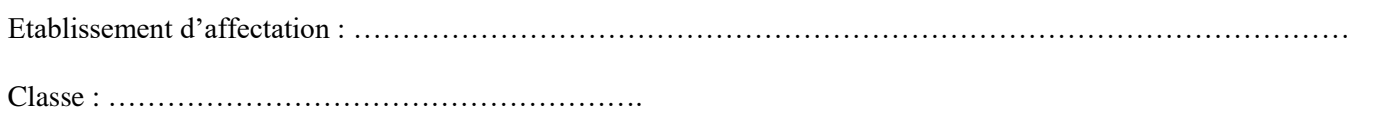

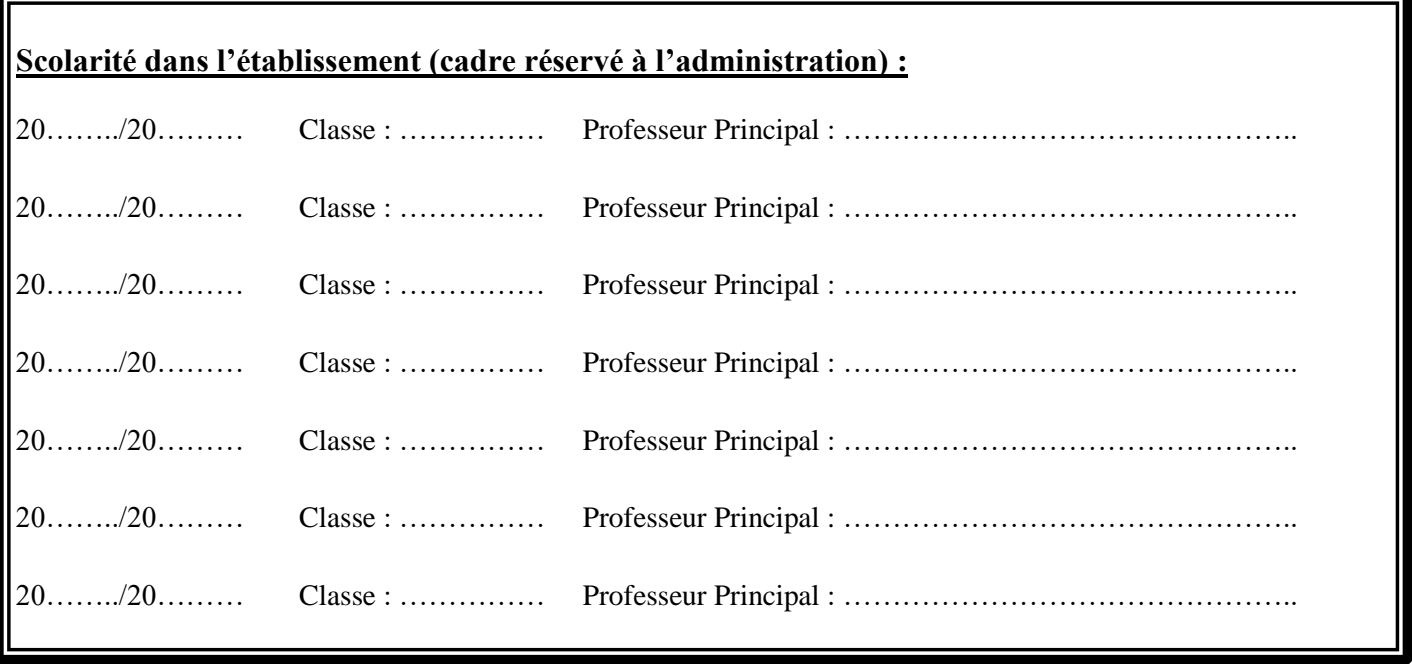